# ticketscloud

Выпуск v2

июн. 22, 2022

## Оглавление

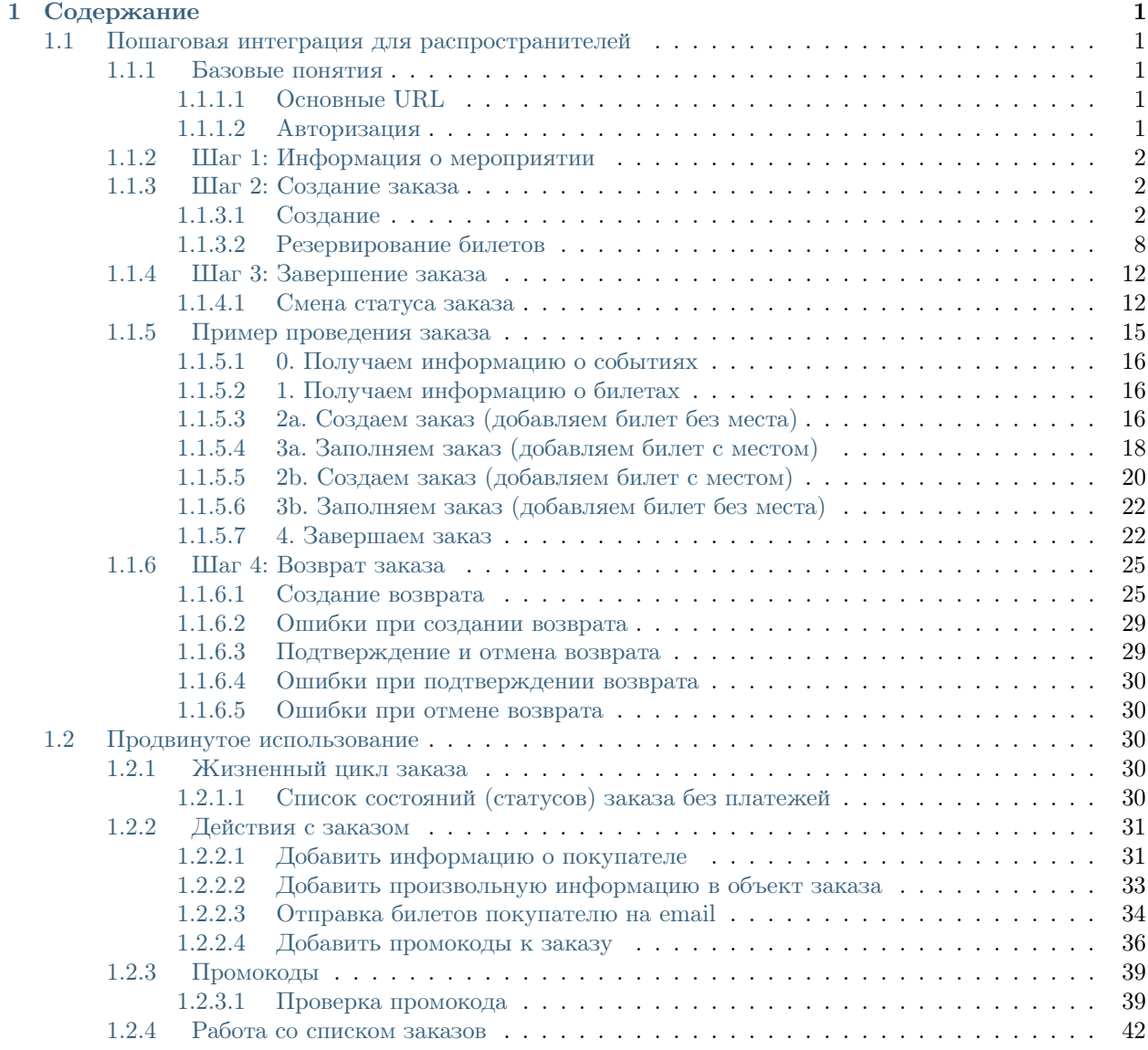

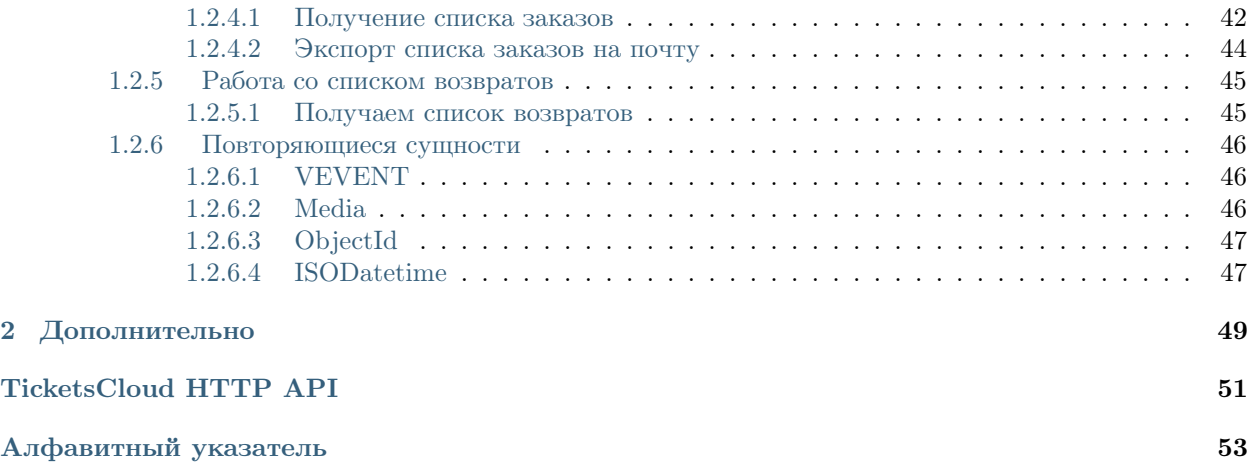

# Глава 1

Содержание

## <span id="page-4-1"></span><span id="page-4-0"></span>1.1 Пошаговая интеграция для распространителей

## <span id="page-4-2"></span>1.1.1 Базовые понятия

Примечание: Для интеграции вам необходимо пройти [регистрацию](http://support.ticketscloud.org/%D0%B4%D0%BB%D1%8F-%D1%80%D0%B0%D1%81%D0%BF%D1%80%D0%BE%D1%81%D1%82%D1%80%D0%B0%D0%BD%D0%B8%D1%82%D0%B5%D0%BB%D0%B5%D0%B9/%D1%80%D0%B5%D0%B3%D0%B8%D1%81%D1%82%D1%80%D0%B0%D1%86%D0%B8%D1%8F) и [заключить](http://support.ticketscloud.org/%D0%B4%D0%BB%D1%8F-%D1%80%D0%B0%D1%81%D0%BF%D1%80%D0%BE%D1%81%D1%82%D1%80%D0%B0%D0%BD%D0%B8%D1%82%D0%B5%D0%BB%D0%B5%D0%B9/%D0%BA%D0%B0%D0%BA-%D0%B7%D0%B0%D0%BA%D0%BB%D1%8E%D1%87%D0%B0%D1%82%D1%8C-%D1%81%D0%B4%D0%B5%D0%BB%D0%BA%D0%B8-%D0%B8%D0%BD%D1%81%D1%82%D1%80%D1%83%D0%BA%D1%86%D0%B8%D1%8F-%D0%B4%D0%BB%D1%8F-%D1%80%D0%B0%D1%81%D0%BF%D1%80%D0%BE%D1%81%D1%82%D1%80%D0%B0%D0%BD%D0%B8%D1%82%D0%B5%D0%BB%D0%B5%D0%B9-%D0%B1%D0%B8%D0%BB%D0%B5%D1%82%D0%BE%D0%B2) сделку с организатором мероприятия

Ticketscloud API построено с учетом REST. С авторизацией через HTTP Basic Auth. В теле запросов и ответов используется JSON. Для демонстрации запросов к API используется утилита [HTTPie](https://httpie.org/)

#### <span id="page-4-3"></span>1.1.1.1 Основные URL

Все ссылки на запросы к API в данной документации оюращаются к основному URL: https://ticketscloud.com

Для облегчения интеграции и отладки существует также стейдж сервер: https://stage.freetc.net

#### <span id="page-4-4"></span>1.1.1.2 Авторизация

Для авторизации по ключу, значение заголовка [Authorization](https://tools.ietf.org/html/rfc7235#section-4.2) имеет префикс  $key$ 

Пример запроса:

```
GET /v2/resources/orders HTTP/1.1
Authorization: key 9bd8359943b545500278875r49c5b96d
```
Пример ответа:

```
HTTP/1.1 200 OK
Content-Type: application/json
{
    "data": [
       ...
    ],
    "pagination": {
        ...
   },
    "refs": {
        ...
    }
}
```
Предупреждение: Все запросы к API осуществляются только через HTTPS. Запросы через HTTP будут отклонены со статусом [301 Moved Permanently.](https://www.w3.org/Protocols/rfc2616/rfc2616-sec10.html#sec10.3.2)

## <span id="page-5-0"></span>1.1.2 Шаг 1: Информация о мероприятии

Для получения списка мероприятий пользуйтесь gRPC-сервисом [tc-simple.](https://github.com/ticketscloud/docs)

Ранее использовался устаревший сервис, более не поддерживаемый.

## <span id="page-5-1"></span>1.1.3 Шаг 2: Создание заказа

Примечание: Примеры ответов и запросов в данном разделе упрощены. Тем не менее этого достаточно для интеграции. Детальная информация по каждому разделу присутствует в блоках См.  $\it max$ же

#### <span id="page-5-2"></span>1.1.3.1 Создание

#### <span id="page-5-4"></span>Запрос

POST /v2/resources/orders

#### JSON Parameters

• event – Обязателен

#### <span id="page-5-3"></span>Ответ

Объект заказа

```
{
    "data": {
       "id": objectid
        "status": 'executed' | 'in_progress' | 'done' | 'cancelled' | 'expired'
        "created_at": isodatetime
        "done_at": isodatetime
        "expired_after": isodatetime
```

```
"event": objectid
"number": int
"org": objectid
"origin": 'api' | 'salespoint' | 'widget' | 'control_panel'
"promocodes": [
    str
]
"settings": {
    "invitation": bool
    "send_tickets": bool
    "courier": bool
    "customer": {
        "name": str
        "email": email
        "phone": str
        "lang": 'en' | 'ru'
    }
}
"tickets": [
    {
        "id": objectid
        "serial": str
        "number": int
        "seat": {
            "row": str
            "number": str
            "sector": objectid
        }
        "status": str
        "price": money
        "nominal": money
        "discount": money
        "extra": money
        "full": money
   },
]
"values": {
   "discount": money
   "extra": money
    "full": money
    "nominal": money
    "price": money
    "sets_values": {
        id: {
            "discount": money
            "id": objectid
            "nominal": money // price with discount
            "price": money
            "promocode": objectid | None
        },
        ...
    }
    "viral_promocodes": [...]
},
"vendor": objectid
"vendor_data": {
```

```
"order_id": str
        "raw": {
            ...
        }
    }
},
"refs": {
    "events": {
        id: {
            "id": objectid
            "lifetime": {
                "finish": isodatetime
                "start": isodatetime
            },
            "org": objectid
            "status": str
            "timezone": str
            "title": {
                "desc": str
                "text": str
            }
            "venue": objectid
            "age_rating": int
        }
    },
    "partners": {
        id: {
            "id": objectid
            "name": str
        }
    },
    "promocodes": {
        id: {
            "code": str
            "discount": {
                "percentage" | "fix": str
            },
            "id": objectid
            "lifetime": {
                "start": isodatetime
                "finish": isodatetime
            },
            "viral": bool
        },
    },
    "sets": {
        id: {
            "id": objectid
            "name": str
            "price": money
            "with_seats": bool
        },
    },
    "venues": {
        id: {
            "address": str
```

```
"city": {
                     "_id": int,
                     "name": {
                         "default": str
                         "en": str
                         "ru": str
                    },
                     "timezone": str
                },
                "country": {
                    "_id": str
                    "name": {
                         "default": str
                         "en": str
                         "ru": str
                    }
                },
                "desc": str
                "id": objectid
                "name": str
            }
        }
   }
}
```
#### Пример запроса

```
POST /v2/resources/orders HTTP/1.1
Authorization: key 9bd8359943b545500278875r49c5b96d
Content-Type: application/json
{
    "event": "5d31fbdd27649b0dff076117"
}
```
#### Пример ответа

```
HTTP/1.1 200 OK
Content-Type: application/json
{
    "data": {
        "created_at": "2019-07-25 14:41:11",
        "event": "5d31fbdd27649b0dff076117",
        "expired_after": "2019-07-25 14:56:11",
        "id": "5d39bf878cd381a4891e07b7",
        "number": 54877,
        "org": "5b04229196c055000d87c2b5",
        "origin": "api",
        "promocodes": [],
        "settings": {
            "invitation": false,
            "send_tickets": false,
            "subscribe_agree": false
        },
        "status": "executed",
```

```
"tickets": [],
    "values": {
        "discount": "0.00",
        "extra": "0.00",
        "full": "0.00",
        "nominal": "0.00",
        "price": "0.00",
        "sets_values": {
            "5d31fbfa27649b0dff07611b": {
                "discount": "0.00",
                "id": "5d31fbfa27649b0dff07611b",
                "nominal": "150.00",
                "price": "150.00",
                "promocode": null
            },
            "5d31fbfa8a75c12c9d64de13": {
                "discount": "0.00",
                "id": "5d31fbfa8a75c12c9d64de13",
                "nominal": "1050.00",
                "price": "1050.00",
                 "promocode": null
            }
        },
        "viral_promocodes": []
    },
    "vendor": "5b02d6e9517565000d9cb1ce",
    "vendor_data": {}
},
"refs": {
    "events": {
        "5d31fbdd27649b0dff076117": {
            "id": "5d31fbdd27649b0dff076117",
            "lifetime": {
                "finish": "2019-08-28 21:50:00",
                "start": "2019-08-15 21:20:00"
            },
            "org": "5b04229196c055000d87c2b5",
            "status": "public",
            "timezone": "Europe/Moscow",
            "title": {
                "desc": "1",
                "text": "1234567890"
            },
            "age_rating": 16,
            "venue": "552322649cb5384154e028b2"
        }
    },
    "partners": {
        "5b02d6e9517565000d9cb1ce": {
            "id": "5b02d6e9517565000d9cb1ce",
            "name": "Rasp new"
        },
        "5b04229196c055000d87c2b5": {
            "id": "5b04229196c055000d87c2b5",
            "name": "My best org"
        }
```

```
},
        "promocodes": {},
        "sets": {},
        "venues": {
            "552322649cb5384154e028b2": {
                "address": "ул. Родионова, 4",
                "city": {
                     "_id": 520555,
                     "name": {
                         "default": "Nizhniy Novgorod",
                         "en": "Nizhny Novgorod",
                         "ru": "Нижний Новгород"
                    },
                     "timezone": "Europe/Moscow"
                },
                 "country": {
                     "_id": "RU",
                     "name": {
                         "default": "Russia",
                         "en": "Russia",
                         "ru": "Россия"
                     }
                },
                 "desc": "MILO Concert Hall - новая большая профессиональная площадка в<sub>и</sub>
˓→Нижнем Новгороде",
                "id": "552322649cb5384154e028b2",
                "name": "MILO Concert Hall"
            }
        }
    }
}
```
Примечание: ШК появляется только у заказа в статусе done

#### См.также:

[Заказ в статусе executed](#page-33-5), [Жизненный цикл заказа](#page-33-3)

Возможные ошибки при создании заказа При ошибках возвращается список текстовых сообщений:

```
HTTP/1.1 400
Content-Type: application/json
{
    "errors": [
        "Event <event_id> not found"
   ]
}
```
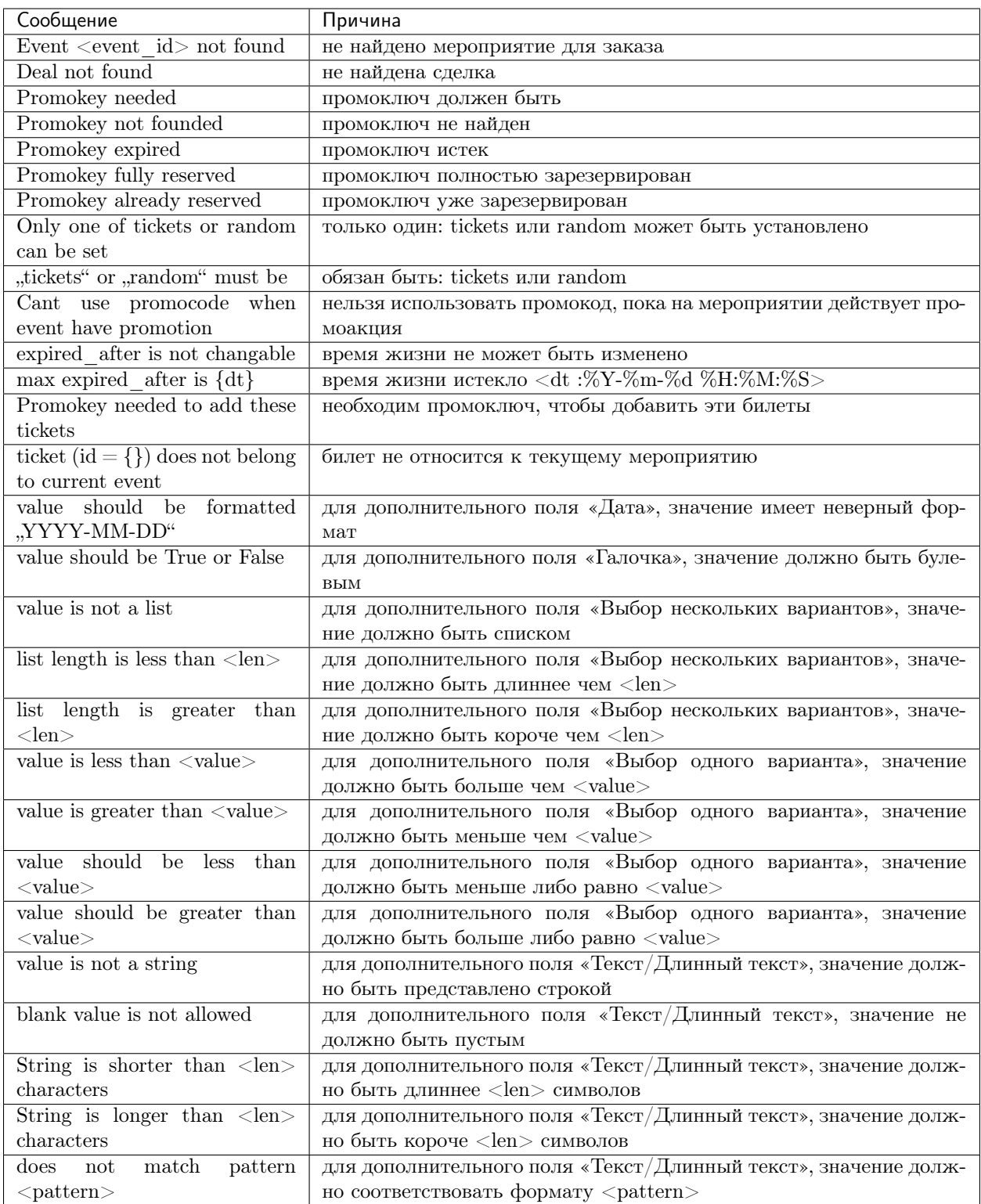

## <span id="page-11-0"></span>1.1.3.2 Резервирование билетов

Примечание: Все действия с заказом, кроме его создания, делаются по запросу [PATCH /v2/](#page-15-2)  $resources/orders/id$ . В один запрос одновременно может быть добавленно нескольно действий. Все запросы на изменение конкретного заказа, должны делаться синхронно. В случае получения запроса до конца обработки предыдущего, будет возвращена ошибка [409 Conflict.](https://www.w3.org/Protocols/rfc2616/rfc2616-sec10.html#sec10.4.10)

Это ограничение касается только работы с одним заказом, а работать одновременно с несколькими заказами можно.

За резервирование билетов отвечают три поля:

- [tickets](#page-12-0)
- $\bullet$  [random](#page-12-1)
- all or nothing

#### <span id="page-12-0"></span>Поле tickets

В поле tickets передаются все id билетов, которые должны быть зарезервированы текущим заказом. Если заказ изменяется (покупатель решил добавить ещё один билет), то в обязательном порядке передаются все билеты, которые должны быть в заказе (в т.ч. те, что уже зарезервированы). Для удаления конкретного билета из заказа, нужно передать все билеты, кроме удаляемого.

Предупреждение: Нельзя использовать в одном запросе с [random](#page-12-1).

#### Запрос

PATCH /v2/resources/orders/:id

#### JSON Parameters

• tickets – список id билетов

#### Пример запроса

```
PATCH /v2/resources/orders/5b0eab671b2042000ea83850 HTTP/1.1
Authorization: key 9bd8359943b545500278875r49c5b96d
Content-Type: application/json
{
    "tickets": [
        "5b0e8af09adc660001b0ab25",
        "5b0e8afa9adc660001b0ab6c"
   ]
}
```
#### <span id="page-12-1"></span>Поле random

Поле random предназначено для резервирования случайных билетов из указанных категорий. Оно нужно для того, чтобы добавлять в заказ билеты без мест. Имеет вид объекта, где ключ является id категории, а значение — количество билетов. Так же, как и в tickets, всегда нужно передавать желаемое состояние. Т.е. если пользователь удалил один билет из категории, то передать надо random со всеми категориями и количествами, только в одной из категорий будет на один билет меньше. В ответе от сервера всегда будет список забронированных билетов в поле tickets.

Предупреждение: Нельзя использовать в одном запросе с [tickets](#page-12-0).

#### Запрос

PATCH /v2/resources/orders/:id

#### JSON Parameters

•  $\mathbf{r}$  random – массив: ключ – id категории, значение – кол-во мест

#### Пример запроса

```
PATCH /v2/resources/orders HTTP/1.1
Authorization: key 9bd8359943b545500278875r49c5b96d
Content-Type: application/json
{
    "random": {
        "5d31fbfa27649b0dff07611b": 1
    }
}
```
#### Пример ответа

```
HTTP/1.1 200 OK
Content-Type: application/json
{
    "data": {
        "created_at": "2019-07-25 14:41:11",
        "event": "5d31fbdd27649b0dff076117",
        "expired_after": "2019-07-25 14:56:11",
        "id": "5d39bf878cd381a4891e07b7",
        "number": 54877,
        "org": "5b04229196c055000d87c2b5",
        "origin": "api",
        "settings": {
            "invitation": false,
            "send_tickets": false,
            "subscribe_agree": false
        },
        "status": "executed",
        "tickets": [
            {
                "barcode": null,
                "discount": "0.00",
                "extra": "6.00",
                "full": "156.00",
                "id": "5d31fbfb306fdcc187b91179",
                "nominal": "150.00",
                "number": 157495,
                "price": "150.00",
                "serial": "OOX",
                "set": "5d31fbfa27649b0dff07611b",
                "status": "reserved"
            }
        ],
        "values": {
```

```
"discount": "0.00",
        "extra": "6.00",
        "full": "156.00",
        "nominal": "150.00",
        "price": "150.00",
        "sets_values": {
            "5d31fbfa27649b0dff07611b": {
                "discount": "0.00",
                "id": "5d31fbfa27649b0dff07611b",
                "nominal": "150.00",
                "price": "150.00",
                "promocode": null
            },
            "5d31fbfa8a75c12c9d64de13": {
                "discount": "0.00",
                "id": "5d31fbfa8a75c12c9d64de13",
                "nominal": "1050.00",
                "price": "1050.00",
                 "promocode": null
            }
        },
        "viral_promocodes": []
    },
    "vendor": "5b02d6e9517565000d9cb1ce",
    "vendor_data": {}
},
"refs": {
    "events": {
        "5d31fbdd27649b0dff076117": {
            "id": "5d31fbdd27649b0dff076117",
            "lifetime": {
                "finish": "2019-08-28 21:50:00",
                "start": "2019-08-15 21:20:00"
            },
            "org": "5b04229196c055000d87c2b5",
            "status": "public",
            "timezone": "Europe/Moscow",
            "title": {
                "desc": "1",
                "text": "1234567890"
            }
        }
    },
    "partners": {
        "5b02d6e9517565000d9cb1ce": {
            "id": "5b02d6e9517565000d9cb1ce",
            "name": "Rasp new"
        },
        "5b04229196c055000d87c2b5": {
            "id": "5b04229196c055000d87c2b5",
            "name": "My best org"
        }
    },
    "sets": {
        "5d31fbfa27649b0dff07611b": {
            "id": "5d31fbfa27649b0dff07611b",
```

```
"name": "обычные",
                 "price": "150.00",
                 "with_seats": false
             }
        }
    }
}
```
Примечание: Хотя tickets и random нельзя использовать в одном запросе, передать все билеты можно.

Алгоритм такой:

- Запрос с random.
- Получить из ответа id билетов в поле tickets.
- Расширить список полученных id новым билетом.
- Отправить запрос с полем tickets, заполненным списком id билетов.
- Проверить в ответе, что всё забронировалось корректно.

#### <span id="page-15-3"></span>Поле all\_or\_nothing

Если значение поля all\_or\_nothing равно true, то резервируются либо все билеты, либо ни одного.

При изменении заказа с одновременным разрезервированием и резервированием билетов, в случае неудачи с резервированием хотя бы одного билета, разрезервирования не происходит, т.е. список зарезервированных билетов не изменяется.

Если значение не указано, или false, то билеты, которые не удалось забронировать пропускаются и отсутствуют поле [tickets](#page-12-0) в ответе.

Примечание: Можно использовать, как с tickets, так и с random

## <span id="page-15-0"></span>1.1.4 Шаг 3: Завершение заказа

Примечание: На данном шаге рассматривается завершение заказа без работы с платежными системами.

#### <span id="page-15-1"></span>1.1.4.1 Смена статуса заказа

#### <span id="page-15-2"></span>Запрос

PATCH /v2/resources/orders/:id

#### JSON Parameters

• status – Обязателен (done  $|$  cancelled)

#### Ответ

[Объект заказа](#page-5-3)

#### Пример запроса

```
PATCH /v2/resources/orders/5d39c3108cd381a4891e07e0 HTTP/1.1
Authorization: key 9bd8359943b545500278875r49c5b96d
Content-Type: application/json
{
    "status": "done"
}
```
#### Пример ответа

```
HTTP/1.1 200 OK
Content-Type: application/json
{
    "data": {
        "code": "97elgi8j",
        "created_at": "2019-07-25 14:56:16",
        "done_at": "2019-07-25 14:57:47",
        "event": "5d31fbdd27649b0dff076117",
        "expired_after": "2019-07-25 15:11:16",
        "id": "5d39c3108cd381a4891e07e0",
        "number": 54881,
        "org": "5b04229196c055000d87c2b5",
        "origin": "api",
        "promocodes": [
            "5b0eab2d1b2042000db2438f"
        ],
        "settings": {
            "invitation": false,
            "send_tickets": false,
            "subscribe_agree": false
        },
        "status": "done",
        "tickets": [
            {
                "barcode": null,
                "discount": "0.00",
                "extra": "6.00",
                "full": "156.00",
                "id": "5d31fbfb306fdcc187b91179",
                "nominal": "150.00",
                "number": 157495,
                "price": "150.00",
                "serial": "OOX",
                "set": "5d31fbfa27649b0dff07611b",
                "status": "reserved"
            }
        ],
        "values": {
            "discount": "0.00",
            "extra": "6.00",
            "full": "156.00",
            "nominal": "150.00",
```

```
"price": "150.00",
        "sets_values": {
            "5d31fbfa27649b0dff07611b": {
                "discount": "0.00",
                "id": "5d31fbfa27649b0dff07611b",
                "nominal": "150.00",
                "price": "150.00",
                "promocode": "5b0eab2d1b2042000db2438f"
            },
            "5d31fbfa8a75c12c9d64de13": {
                "discount": "0.00",
                "id": "5d31fbfa8a75c12c9d64de13",
                "nominal": "1050.00",
                "price": "1050.00",
                 "promocode": "5b0eab2d1b2042000db2438f"
            }
        },
        "viral_promocodes": []
    },
    "vendor": "5b02d6e9517565000d9cb1ce",
    "vendor_data": {}
},
"refs": {
    "events": {
        "5d31fbdd27649b0dff076117": {
            "id": "5d31fbdd27649b0dff076117",
            "lifetime": {
                "finish": "2019-08-28 21:50:00",
                "start": "2019-08-15 21:20:00"
            },
            "org": "5b04229196c055000d87c2b5",
            "status": "public",
            "timezone": "Europe/Moscow",
            "title": {
                "desc": "1",
                "text": "1234567890"
            }
        }
    },
    "partners": {
        "5b02d6e9517565000d9cb1ce": {
            "id": "5b02d6e9517565000d9cb1ce",
            "name": "Rasp new"
        },
        "5b04229196c055000d87c2b5": {
            "id": "5b04229196c055000d87c2b5",
            "name": "My best org"
        }
    },
    "promocodes": {
        "5b0eab2d1b2042000db2438f": {
            "code": "100",
            "discount": {
                "percentage": "0%"
            },
            "id": "5b0eab2d1b2042000db2438f",
```

```
"lifetime": null,
                "viral": false
            }
        },
        "sets": {
            "5d31fbfa27649b0dff07611b": {
                "id": "5d31fbfa27649b0dff07611b",
                "name": "обычные",
                "price": "150.00",
                "with_seats": false
            }
        }
    }
}
```
#### См.также:

[Жизненный цикл заказа](#page-33-3) [Пример проведения заказа](#page-18-0)

Предупреждение: Заказ в статусе done больше нельзя изменять. Любые PATCH запросы на данный заказ будут отклонены со статусом [400 Bad Request.](https://www.w3.org/Protocols/rfc2616/rfc2616-sec10.html#sec10.4.1)

Возможные ошибки при завершении заказа При ошибках возвращается список текстовых сообщений:

```
HTTP/1.1 400
Content-Type: application/json
{
    "errors": [
        "Not enough money, сontact to TicketsCloud manager"
   ]
}
```
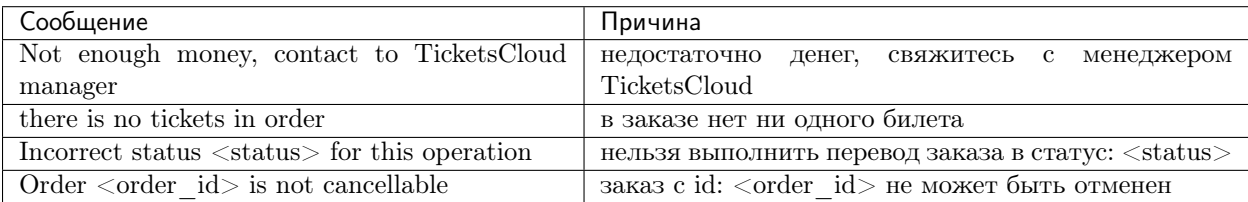

Поздравляем! Вы провели свой первый заказ через API!

## <span id="page-18-0"></span>1.1.5 Пример проведения заказа

Примечание: С нуля создадим и проведем смешанный заказ: один билет с рассадкой, другой – без. Будет два примера, отличающихся порядком добавления этих билетов.

#### <span id="page-19-0"></span>1.1.5.1 0. Получаем информацию о событиях

На этом этапе выбираем мероприятие, на которое будем проводить заказ. Отправляем запрос Events в gRPC-сервис [tc-simple,](https://github.com/ticketscloud/docs) в полученном списке находим нужное мероприятие и берём его id. Допустим, это  $5d7134962110d30a34e95b96$ . Также в ответе будут id сетов – например,  $5d7135112110d30a34e97e2d$ .

#### <span id="page-19-1"></span>1.1.5.2 1. Получаем информацию о билетах

Для последующего заказа билетов с местом – передаём id мероприятия в запросе Seats в gRPC-сервис [tc-simple,](https://github.com/ticketscloud/docs) в полученном списке находим места и получаем id билетов (допустим,  $5d7134962110d30a34e95cfe$ ). Если билетов с местами в продаже не будет, этот шаг пропускается.

#### <span id="page-19-2"></span>1.1.5.3 2a. Создаем заказ (добавляем билет без места)

Берем id добавляемого сета из п.0

```
POST /v2/resources/orders HTTP/1.1
Authorization: key 9bd8359943b545500278875r49c5b96d
Content-Type: application/json
{
    "event": "5d7134962110d30a34e95b96",
    "random": {
        "5d7135112110d30a34e97e2d": 1
   }
}
```

```
HTTP/1.1 200 OK
Content-Type: application/json
{
    "data": {
        "created_at": "2019-09-25 16:14:01",
        "event": "5d7134962110d30a34e95b96",
        "expired_after": "2019-09-25 16:29:01",
        "id": "5d8b924971a0bf323bd6a6ed",
        "number": 59743,
        "org": "5ba10ea90c43fc000b0fc786",
        "origin": "api",
        "status": "executed",
        "tickets": [
            {
                "barcode": null,
                "discount": "0.00",
                "extra": "560.00",
                "full": "6160.00",
                "id": "5d7135113f18da51a186ad16",
                "nominal": "5600.00",
                "number": 168475,
                "price": "5600.00",
                "serial": "PYX",
                "set": "5d7135112110d30a34e97e2d",
                "status": "reserved"
            }
        ],
```

```
"values": {
        "discount": "0.00",
        "extra": "560.00",
        "full": "6160.00",
        "nominal": "5600.00",
        "price": "5600.00",
        "sets_values": {
            "5d713505255895db3c30b0c5": {
                "discount": "0.00",
                "id": "5d713505255895db3c30b0c5",
                "nominal": "6666.00",
                "price": "6666.00",
                "promocode": null
            },
             ...
        },
        "viral_promocodes": []
    },
    "vendor": "5ba10ea90c43fc000b0fc786",
},
"refs": {
    "events": {
        "5d7134962110d30a34e95b96": {
            "id": "5d7134962110d30a34e95b96",
            "lifetime": {
                "finish": "2020-06-12 18:00:00",
                "start": "2020-06-12 15:00:00"
            },
            "org": "5ba10ea90c43fc000b0fc786",
            "status": "public",
            "timezone": "Europe/Moscow",
            "title": {
                "desc": "ref",
                "text": "Slipknot"
            }
        }
    },
    "partners": {
        "5ba10ea90c43fc000b0fc786": {
            "id": "5ba10ea90c43fc000b0fc786",
            "name": "Тест VK Pay"
        }
    },
    "promocodes": {},
    "sets": {
        "5d7135112110d30a34e97e2d": {
            "id": "5d7135112110d30a34e97e2d",
            "name": "Фан зона",
            "price": "5600.00",
            "with_seats": false
        }
    }
}
```
}

#### <span id="page-21-0"></span>1.1.5.4 3a. Заполняем заказ (добавляем билет с местом)

Берем id добавляемого места из п.1, но при этом еще добавляем id билета, полученного в ответе из п.2a

```
PATCH /v2/resources/orders/5d8b924971a0bf323bd6a6ed HTTP/1.1
Authorization: key 9bd8359943b545500278875r49c5b96d
Content-Type: application/json
{
    "tickets": [
        "5d7135113f18da51a186ad16",
        "5d7134962110d30a34e95cfe"
   ]
}
```

```
HTTP/1.1 200 OK
Content-Type: application/json
{
    "data": {
        "created_at": "2019-09-25 16:14:01",
        "event": "5d7134962110d30a34e95b96",
        "expired_after": "2019-09-25 16:29:01",
        "id": "5d8b924971a0bf323bd6a6ed",
        "number": 59743,
        "org": "5ba10ea90c43fc000b0fc786",
        "origin": "api",
        "status": "executed",
        "tickets": [
            {
                "barcode": null,
                "discount": "0.00",
                "extra": "560.00",
                "full": "6160.00",
                "id": "5d7135113f18da51a186ad16",
                "nominal": "5600.00",
                "number": 168475,
                "price": "5600.00",
                "serial": "PYX",
                "set": "5d7135112110d30a34e97e2d",
                "status": "reserved"
            },
            {
                "barcode": null,
                "discount": "0.00",
                "extra": "99.00",
                "full": "1089.00",
                "id": "5d7134962110d30a34e95cfe",
                "nominal": "990.00",
                "number": 135830,
                "price": "990.00",
                "seat": {
                    "number": "14",
                    "row": "2",
                    "sector": "5a8dd58e6e55b2064c67c144"
                },
```

```
"serial": "EOY",
            "set": "5d71353b2110d30a34e97e31",
            "status": "reserved"
        }
    ],
    "values": {
        "discount": "0.00",
        "extra": "659.00",
        "full": "7249.00",
        "nominal": "6590.00",
        "price": "6590.00",
        "sets_values": {
            "5d713505255895db3c30b0c5": {
                "discount": "0.00",
                "id": "5d713505255895db3c30b0c5",
                "nominal": "6666.00",
                "price": "6666.00",
                "promocode": null
            },
            ...
        },
        "viral_promocodes": []
    },
    "vendor": "5ba10ea90c43fc000b0fc786",
},
"refs": {
    "events": {
        "5d7134962110d30a34e95b96": {
            "id": "5d7134962110d30a34e95b96",
            "lifetime": {
                "finish": "2020-06-12 18:00:00",
                "start": "2020-06-12 15:00:00"
            },
            "org": "5ba10ea90c43fc000b0fc786",
            "status": "public",
            "timezone": "Europe/Moscow",
            "title": {
                "desc": "ref",
                "text": "Slipknot"
            }
        }
    },
    "partners": {
        "5ba10ea90c43fc000b0fc786": {
            "id": "5ba10ea90c43fc000b0fc786",
            "name": "Тест VK Pay"
        }
    },
    "promocodes": {},
    "sets": {
        "5d7135112110d30a34e97e2d": {
            "id": "5d7135112110d30a34e97e2d",
            "name": "Фан зона",
            "price": "5600.00",
            "with_seats": false
        },
```

```
"5d71353b2110d30a34e97e31": {
                "id": "5d71353b2110d30a34e97e31",
                "name": "A2",
                "price": "990.00",
                "with_seats": true
            }
        }
   }
}
```
#### <span id="page-23-0"></span>1.1.5.5 2b. Создаем заказ (добавляем билет с местом)

```
Берем id добавляемого места из п.1
```

```
POST /v2/resources/orders/5d8b924971a0bf323bd6a6ed HTTP/1.1
Authorization: key 9bd8359943b545500278875r49c5b96d
Content-Type: application/json
{
    "tickets": [
        "5d7134962110d30a34e95cfe"
   ]
}
```

```
HTTP/1.1 200 OK
Content-Type: application/json
```
{

```
"data": {
   "created_at": "2019-09-25 16:14:01",
    "event": "5d7134962110d30a34e95b96",
    "expired_after": "2019-09-25 16:29:01",
    "id": "5d8b924971a0bf323bd6a6ed",
    "number": 59743,
    "org": "5ba10ea90c43fc000b0fc786",
    "origin": "api",
    "status": "executed",
    "tickets": [
        {
            "barcode": null,
            "discount": "0.00",
            "extra": "99.00",
            "full": "1089.00",
            "id": "5d7134962110d30a34e95cfe",
            "nominal": "990.00",
            "number": 135830,
            "price": "990.00",
            "seat": {
                "number": "14",
                "row": "2",
                "sector": "5a8dd58e6e55b2064c67c144"
            },
            "serial": "EOY",
            "set": "5d71353b2110d30a34e97e31",
            "status": "reserved"
```

```
}
    ],
    "values": {
        "discount": "0.00",
        "extra": "659.00",
        "full": "7249.00",
        "nominal": "6590.00",
        "price": "6590.00",
        "sets_values": {
            "5d713505255895db3c30b0c5": {
                "discount": "0.00",
                "id": "5d713505255895db3c30b0c5",
                "nominal": "6666.00",
                "price": "6666.00",
                 "promocode": null
            },
            ...
        },
        "viral_promocodes": []
    },
    "vendor": "5ba10ea90c43fc000b0fc786",
},
"refs": {
    "events": {
        "5d7134962110d30a34e95b96": {
            "id": "5d7134962110d30a34e95b96",
            "lifetime": {
                "finish": "2020-06-12 18:00:00",
                "start": "2020-06-12 15:00:00"
            },
            "org": "5ba10ea90c43fc000b0fc786",
            "status": "public",
            "timezone": "Europe/Moscow",
            "title": {
                "desc": "ref",
                "text": "Slipknot"
            }
        }
    },
    "partners": {
        "5ba10ea90c43fc000b0fc786": {
            "id": "5ba10ea90c43fc000b0fc786",
            "name": "Тест VK Pay"
        }
    },
    "promocodes": {},
    "sets": {
        "5d71353b2110d30a34e97e31": {
            "id": "5d71353b2110d30a34e97e31",
            "name": "A2",
            "price": "990.00",
            "with_seats": true
        }
    }
}
```
}

#### <span id="page-25-0"></span>1.1.5.6 3b. Заполняем заказ (добавляем билет без места)

Берем id добавляемого сета из п.2b (или из п.0), но при этом еще дописываем id сета от добавленного билета из п.2

```
POST /v2/resources/orders HTTP/1.1
Authorization: key 9bd8359943b545500278875r49c5b96d
Content-Type: application/json
{
    "random": {
        "5d71353b2110d30a34e97e31": 1,
        "5d7135112110d30a34e97e2d": 1
   }
}
```
#### <span id="page-25-1"></span>1.1.5.7 4. Завершаем заказ

```
PATCH /v2/resources/orders/5d8b924971a0bf323bd6a6ed HTTP/1.1
Authorization: key 9bd8359943b545500278875r49c5b96d
Content-Type: application/json
{
    "status": "done"
```

```
HTTP/1.1 200 OK
```
Content-Type: application/json

}

```
{
    "data": {
        "code": "lw4bbl0o",
        "created_at": "2019-09-25 16:14:01",
        "done_at": "2019-09-25 16:20:40",
        "event": "5d7134962110d30a34e95b96",
        "expired_after": "2019-09-25 16:29:01",
        "id": "5d8b924971a0bf323bd6a6ed",
        "number": 59743,
        "org": "5ba10ea90c43fc000b0fc786",
        "origin": "api",
        "status": "done",
        "tickets": [
            {
                "barcode": "67454655075047921",
                "discount": "0.00",
                "extra": "560.00",
                "full": "6160.00",
                "id": "5d7135113f18da51a186ad16",
                "nominal": "5600.00",
                "number": 168475,
                "price": "5600.00",
                "serial": "PYX",
                "set": "5d7135112110d30a34e97e2d",
                "status": "reserved"
            },
```

```
{
            "barcode": "35348364979141729",
            "discount": "0.00",
            "extra": "99.00",
            "full": "1089.00",
            "id": "5d7134962110d30a34e95cfe",
            "nominal": "990.00",
            "number": 135830,
            "price": "990.00",
            "seat": {
                "number": "14",
                "row": "2",
                "sector": "5a8dd58e6e55b2064c67c144"
            },
            "serial": "EOY",
            "set": "5d71353b2110d30a34e97e31",
            "status": "reserved"
        }
    ],
    "values": {
        "discount": "0.00",
        "extra": "659.00",
        "full": "7249.00",
        "nominal": "6590.00",
        "price": "6590.00",
        "sets_values": {
            "5d713505255895db3c30b0c5": {
                "discount": "0.00",
                "id": "5d713505255895db3c30b0c5",
                "nominal": "6666.00",
                "price": "6666.00",
                "promocode": null
            },
            ...
        },
        "viral_promocodes": []
    },
    "vendor": "5ba10ea90c43fc000b0fc786",
},
"refs": {
    "events": {
        "5d7134962110d30a34e95b96": {
            "id": "5d7134962110d30a34e95b96",
            "lifetime": {
                "finish": "2020-06-12 18:00:00",
                "start": "2020-06-12 15:00:00"
            },
            "org": "5ba10ea90c43fc000b0fc786",
            "status": "public",
            "timezone": "Europe/Moscow",
            "title": {
                "desc": "ref",
                "text": "Slipknot"
            }
        }
    },
```

```
"partners": {
            "5ba10ea90c43fc000b0fc786": {
                "id": "5ba10ea90c43fc000b0fc786",
                "name": "Тест VK Pay"
            }
        },
        "promocodes": {},
        "sets": {
            "5d7135112110d30a34e97e2d": {
                "id": "5d7135112110d30a34e97e2d",
                "name": "Фан зона",
                "price": "5600.00",
                "with_seats": false
            },
            "5d71353b2110d30a34e97e31": {
                "id": "5d71353b2110d30a34e97e31",
                "name": "A2",
                "price": "990.00",
                "with_seats": true
            }
        }
   }
}
```
Возможные ошибки при работе с заказом При ошибках возвращается список текстовых сообще-

```
ний:
```

```
HTTP/1.1 400
Content-Type: application/json
{
    "errors": [
        "Event <event_id> not found"
   ]
}
```
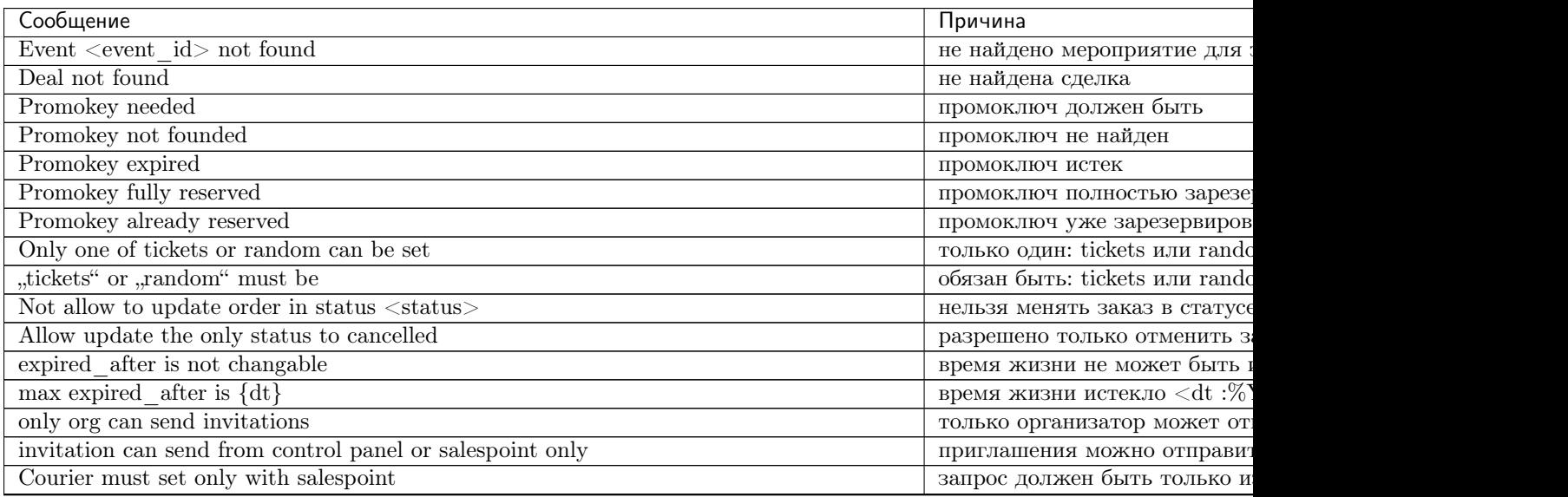

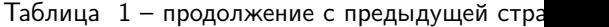

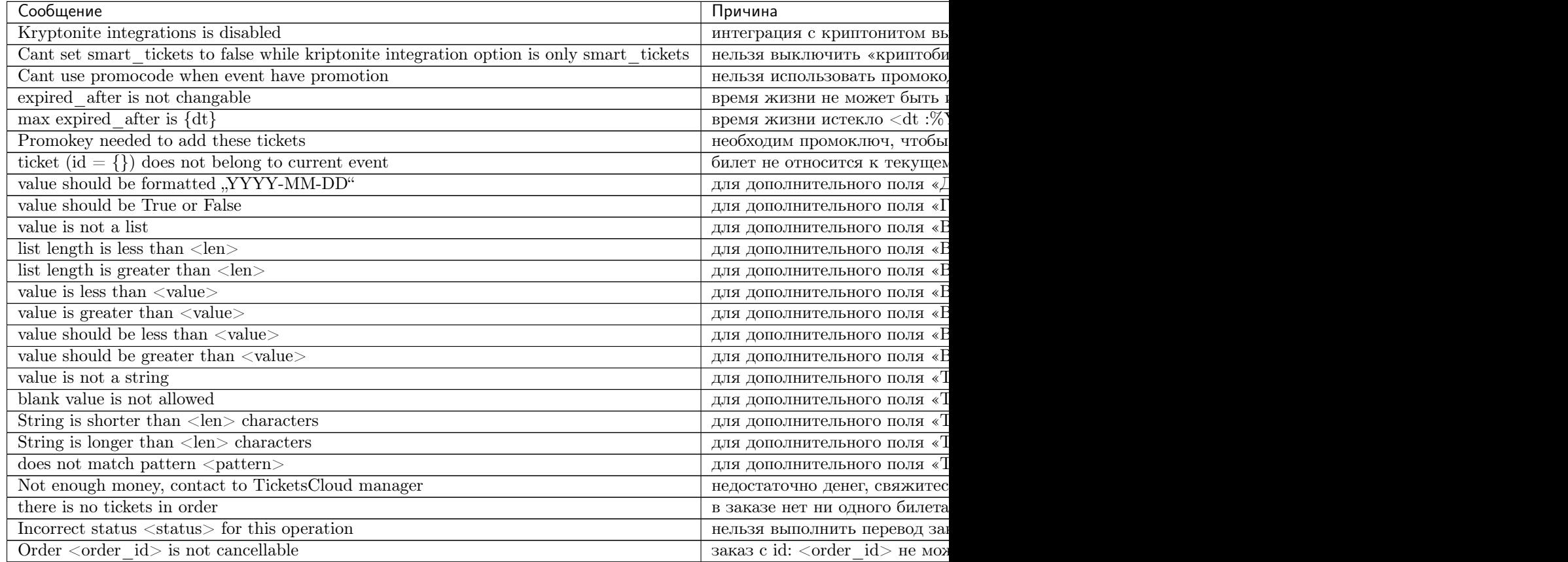

## <span id="page-28-0"></span>1.1.6 Шаг 4: Возврат заказа

#### <span id="page-28-1"></span>1.1.6.1 Создание возврата

#### <span id="page-28-3"></span>Запрос

```
POST /v2/resources/refund_requests/
```
#### JSON Parameters

- $\bullet\,$ order Id заказа
- $\text{culprit}$  Виновник возврата (user | org)
- $\bullet$  tickets Список id билетов для возврата
- $\bullet\,$  requested\_at Дата и время заявки на возврат. Необязательный параметр.

## <span id="page-28-2"></span>Ответ

Объект возврата

{

```
"data": {
   "id": objectid,
    "status": "new" | "in_progress" | "approved" | "rejected",
    "culprit": "user" | "org",
```

```
"created_at": ISODatetime,
        "finished_at": ISODatetime,
        "requested_at": ISODatetime,
        "refund_nominal": money // сумма возврата
        "delta": money // Устарело. Необходимо использовать `refund_nominal`,
        "event": objectid,
        "org": objectid,
        "order": objectid,
        "policy": "general" | "law_ru_193", // политика возврата.
                                               // general - стандартные условия.
                                               // law_ru_193 - применяются условия по ФЗ-
\rightarrow193
        "tickets": Array[objectid],
        "vendor": objectid
     }
}
```
#### Пример запроса

```
POST /v2/resources/refund_requests HTTP/1.1
Authorization: key 9bd8359943b545500278875r49c5b88d
Content-Type: application/json
{
  "culprit": "user",
  "order": "5def7c43e3ed5ae2a8d6908b",
  "requested_at": "2019-12-15T13:01:02",
  "tickets": [
      "5dd5469b05fe4df8940eb613"
 ]
}
```
#### Пример ответа

```
HTTP/1.1 200 OK
Content-Type: application/json
{
    "data": {
        "created_at": "2019-12-18 12:46:28",
        "culprit": "user",
        "customer_money": "1000.00",
        "delta": "1000.00",
        "event": "5dd5468f05fe4df8940eb602",
        "id": "5dfa1fa437077b6b6ed0f6b3",
        "order": "5def7c43e3ed5ae2a8d6908b",
        "org": "5b2d06ac5c3eb3000c475e36",
        "policy": "law_ru_193",
        "refund_nominal": "1000.00",
        "requested_at": "2019-12-15 13:01:02",
        "status": "new",
        "tickets": [
            "5dd5469b05fe4df8940eb613"
        ],
        "vendor": "5b2d06ac5c3eb3000c475e36"
   },
```

```
"refs": {
    "events": {
        "5dd5468f05fe4df8940eb602": {
            "age_rating": 0,
            "id": "5dd5468f05fe4df8940eb602",
            "lifetime": {
                "finish": "2020-01-01 20:00:00",
                "start": "2020-01-01 17:00:00"
            },
            "org": "5b2d06ac5c3eb3000c475e36",
            "status": "public",
            "timezone": "Europe/Moscow",
            "title": {
                "desc": "Metal music for all",
                "text": "MetalGrid"
            },
            "venue": "583d9307515e350019da3ef6"
       }
   },
    "orders": {
        "5def7c43e3ed5ae2a8d6908b": {
            "code": "k0xvxvel",
            "created_at": "2019-12-10 11:06:43",
            "custom_fields": {
                "order": [],
                "tickets": []
            },
            "done_at": "2019-12-10 11:11:54",
            "event": "5dd5468f05fe4df8940eb602",
            "expired_after": "2019-12-10 11:21:43",
            "id": "5def7c43e3ed5ae2a8d6908b",
            "number": 121,
            "org": "5b2d06ac5c3eb3000c475e36",
            "origin": "api",
            "payments": [],
            "promocodes": [],
            "settings": {
                "invitation": false,
                "send_tickets": false,
                "subscribe_agree": false
            },
            "status": "done",
            "tickets": [
                {
                    "barcode": "61534165115017991",
                    "discount": "0.00",
                    "extra": "0.00",
                    "full": "1000.00",
                    "id": "5dd5469b05fe4df8940eb613",
                    "nominal": "1000.00",
                    "number": 324762,
                    "price": "1000.00",
                    "serial": "APP",
                    "set": "5dd5469b05fe4df8940eb606",
                    "status": "reserved"
                }
```

```
],
            "values": {
                "discount": "0.00",
                "extra": "0.00",
                "full": "1000.00",
                "nominal": "1000.00",
                "price": "1000.00",
                "sets_values": {
                     "5dd5469b05fe4df8940eb606": {
                         "discount": "0.00",
                         "id": "5dd5469b05fe4df8940eb606",
                         "nominal": "1000.00",
                         "price": "1000.00",
                         "promocode": null
                    }
                },
                "viral_promocodes": []
            },
            "vendor": "5b2d06ac5c3eb3000c475e36",
            "vendor_data": {}
        }
    },
    "partners": {
        "5b2d06ac5c3eb3000c475e36": {
            "id": "5b2d06ac5c3eb3000c475e36",
            "name": "Funky Box"
        }
    },
    "tickets": {
        "5dd5469b05fe4df8940eb613": {
            "discount": "0.00",
            "extra": "0.00",
            "full": "1000.00",
            "id": "5dd5469b05fe4df8940eb613",
            "nominal": "1000.00",
            "number": 324762,
            "price": "1000.00",
            "serial": "APP",
            "set": "5dd5469b05fe4df8940eb606",
            "status": "reserved"
        }
    }
}
```
}

## <span id="page-32-0"></span>1.1.6.2 Ошибки при создании возврата

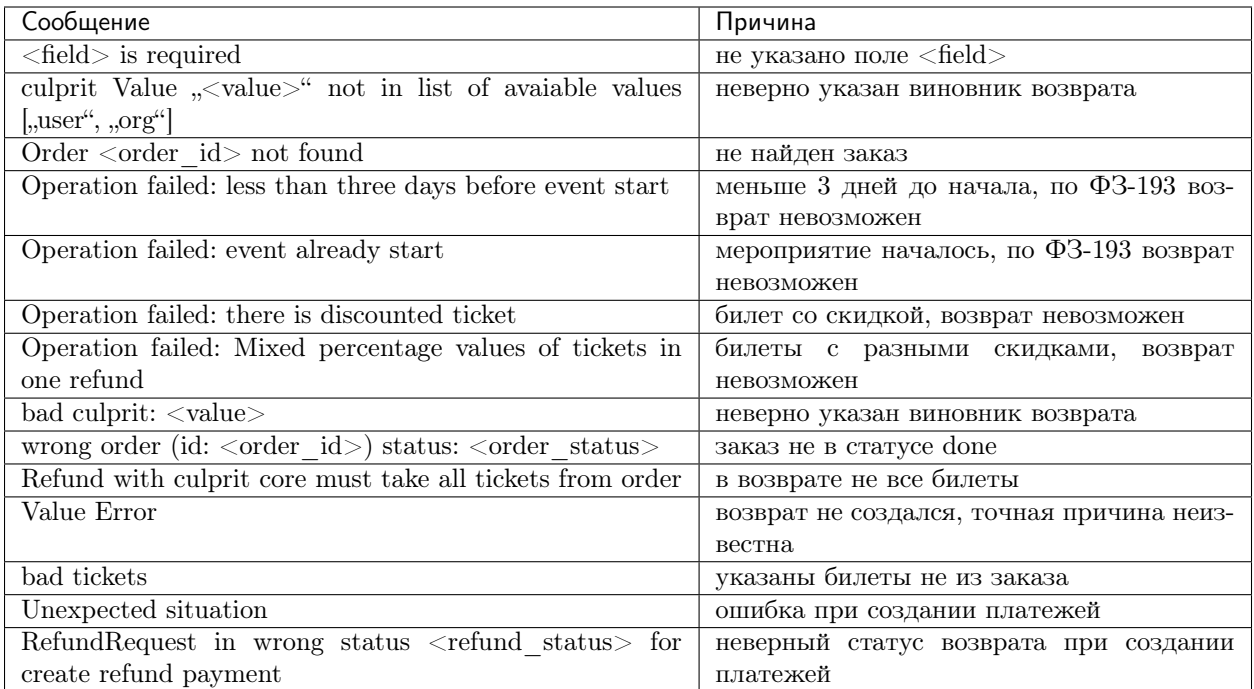

## Пример ошибки

```
{
    "errors": [
        "culprit Value 'idunno' not in list of avaiable values ['user', 'org']",
        "tickets list length is less than 1"
   ]
}
```
## <span id="page-32-1"></span>1.1.6.3 Подтверждение и отмена возврата

## <span id="page-32-2"></span>Запрос

PATCH /v2/resources/refund\_requests/:refund\_id

#### JSON Parameters

• status – approved | rejected

## Ответ

[Объект возврата](#page-28-2)

## Пример запроса

{

```
PATCH /v2/resources/refund_requests/5dfa1fa437077b6b6ed0f6b3 HTTP/1.1
Authorization: key 9bd8359943b545500278875r49c5b88d
Content-Type: application/json
```
}

(продолжение с предыдущей страницы)

```
"status": "approved"
```
При ошибках возвращается список текстовых сообщений:

```
{
    "errors": [
        "Incorrect status <status> for this operation"
    ]
}
```
## <span id="page-33-0"></span>1.1.6.4 Ошибки при подтверждении возврата

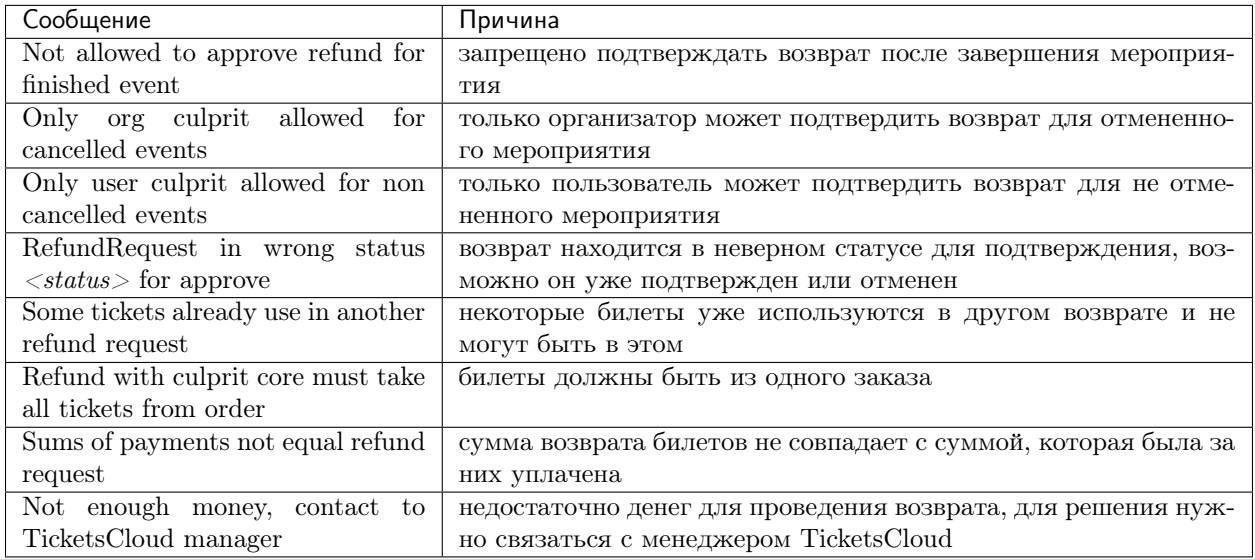

## <span id="page-33-1"></span>1.1.6.5 Ошибки при отмене возврата

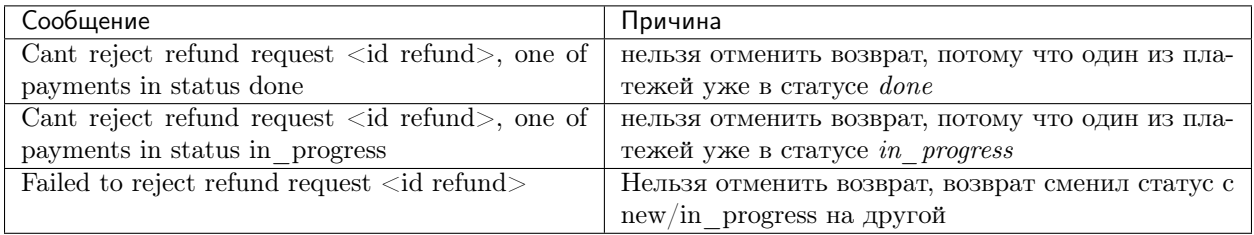

## <span id="page-33-2"></span>1.2 Продвинутое использование

## <span id="page-33-3"></span>1.2.1 Жизненный цикл заказа

<span id="page-33-5"></span><span id="page-33-4"></span>1.2.1.1 Список состояний (статусов) заказа без платежей

#### executed

Заказ всегда создаётся в статусе executed. Через 10 минут, заказ в этом состоянии переходит в [expired](#page-34-2) С заказом в состоянии executed возможны следующие [действия](#page-34-0):

- [забронировать билеты](#page-11-0)
- [добавить информацию о покупателе](#page-34-1)
- изменить параметр send tickets
- [добавить произвольные поля в заказ](#page-36-0)
- $\bullet$  [отменить](#page-15-1)
- [перевести в статус done](#page-34-3)

#### <span id="page-34-3"></span>done

Заказ в этом статусе уже оплачен.

#### cancelled

Заказ отменён.

#### <span id="page-34-2"></span>expired

Заказ просрочен, забронированные билеты снова вернулись в продажу.

## <span id="page-34-0"></span>1.2.2 Действия с заказом

Примечание: Все действия с заказом, кроме его создания, делаются по запросу [PATCH /v2/](#page-15-2)  $resources/orders/id$ . В один запрос одновременно может быть добавленно нескольно действий. Все запросы на изменение конкретного заказа, должны делаться синхронно. В случае получения запроса до конца обработки предыдущего, будет возвращена ошибка [409 Conflict.](https://www.w3.org/Protocols/rfc2616/rfc2616-sec10.html#sec10.4.10)

Это ограничение касается только работы с одним заказом, а работать одновременно с несколькими заказами можно.

В ответ на все PATCH запросы приходит обновленный [объект заказа](#page-5-3)

#### <span id="page-34-1"></span>1.2.2.1 Добавить информацию о покупателе

#### Запрос

```
POST /v2/resources/orders/:id
```
#### JSON Parameters

 $\bullet$  settings – объект с одним ключом customer и соответствующим ему значением, содержащим:

 $-$  name (str)

- $-$  email (str)
- phone (str)
- $-$  lang (en|ru)

Ответ

HTTP/1.1 200 OK Content-Type: application/json

[Объект заказа](#page-5-3)

#### Пример запроса

```
PATCH /v2/resources/orders/5bacf64ea0eb2f000c45160a HTTP/1.1
Authorization: key 9bd8359943b545500278875r49c5b96d
Content-Type: application/json
{
    "settings": {
        "customer": {
            "email": "hello@world.ru",
            "lang": "ru",
            "name": "Ivan Ivanov",
            "phone": "+79991234576"
        }
   }
}
```
#### Пример ответа

```
HTTP/1.1 200 OK
Content-Type: application/json
{
    "data": {
        "created_at": "2018-09-27 15:25:02",
        "event": "5b23b53b9c9b19000c6c4180",
        "expired_after": "2018-11-16 00:00:00",
        "id": "5bacf64ea0eb2f000c45160a",
        "number": 41564,
        "org": "5b0286ce517565000d9cb1ca",
        "origin": "api",
        "promocodes": [],
        "settings": {
            "customer": {
                "email": "hello@world.ru",
                "lang": "ru",
                "name": "Ivan Ivanov",
                "phone": "+79991234576"
            },
            "invitation": false,
            "send_tickets": true
        },
        "status": "executed",
        "tickets": [
            ...
        ],
```

```
"values": {
         ...
    },
    "vendor": "5b0286ce517565000d9cb1ca",
    "vendor_data": {}
},
"refs": {
    ...
}
```
#### <span id="page-36-0"></span>1.2.2.2 Добавить произвольную информацию в объект заказа

#### Запрос

}

POST /v2/resources/orders/:id

## JSON Parameters

- vendor\_data
	- $-$  order id (str) (Необязательно) Номер заказа в системе распространителя. Максимальная длина 64 символа
	- raw (object) Объект с произвольными полями.

#### Предупреждение:

Максимальное кол-во ключей в поле raw - 20

Максимальная длина ключа - 40 символов

Все значения - String с максимальной длиной 128 символов.

#### Ответ

```
HTTP/1.1 200 OK
Content-Type: application/json
```
[Объект заказа](#page-5-3)

## Пример запроса

```
PATCH /v2/resources/orders/5bacf64ea0eb2f000c45160a HTTP/1.1
Authorization: key 9bd8359943b545500278875r49c5b96d
Content-Type: application/json
{
    "vendor_data": {
        "order_id": "5bacf64ea0eb2f000c45160a",
        "raw": {
            "enable_call_to_customer": true,
            "call_counter": 3
        }
   }
}
```
#### Пример ответа

```
HTTP/1.1 200 OK
Content-Type: application/json
{
    "data": {
       "created_at": "2018-09-27 15:25:02",
        "event": "5b23b53b9c9b19000c6c4180",
        "expired_after": "2018-11-16 00:00:00",
        "id": "5bacf64ea0eb2f000c45160a",
        "number": 41564,
        "org": "5b0286ce517565000d9cb1ca",
        "origin": "api",
        "promocodes": [],
        "settings": {
            ...
        },
        "status": "executed",
        "tickets": [
            ...
        ],
        "values": {
            ...
        },
        "vendor": "5b0286ce517565000d9cb1ca",
        "vendor_data": {
            "order_id": "5bacf64ea0eb2f000c45160a",
            "raw": {
                "enable_call_to_customer": true,
                "call_counter": 3
            }
        }
    },
    "refs": {
        ...
    }
}
```
## <span id="page-37-0"></span>1.2.2.3 Отправка билетов покупателю на email

При значении true билеты отправляет платформа ticketscloud на email, указанный в поле [customer](#page-34-1) . По умолчанию false, тогда билеты генерируете и отправляете вы. Обязательное условие — наличие баркода.

Изменить email можно только при статусе заказа executed, для этого надо обновить данные customer, точно так же как и при первичном добавлении.

<span id="page-37-1"></span>Запрос

POST /v2/resources/orders/:id

JSON Parameters

• settings –

– send\_tickets (bool)

Ответ

```
HTTP/1.1 200 OK
Content-Type: application/json
```
[Объект заказа](#page-5-3)

#### Пример запроса

```
PATCH /v2/resources/orders/5bacf64ea0eb2f000c45160a HTTP/1.1
Authorization: key 9bd8359943b545500278875r49c5b96d
Content-Type: application/json
{
   "settings": {
       "send_tickets": true
   }
}
```
Пример ответа

```
HTTP/1.1 200 OK
Content-Type: application/json
{
    "data": {
       "created_at": "2018-09-27 15:25:02",
        "event": "5b23b53b9c9b19000c6c4180",
        "expired_after": "2018-11-16 00:00:00",
        "id": "5bacf64ea0eb2f000c45160a",
        "number": 41564,
        "org": "5b0286ce517565000d9cb1ca",
        "origin": "api",
        "promocodes": [],
        "settings": {
            "send_tickets": true,
            ...
        },
        "status": "executed",
        "tickets": [
            ...
        ],
        "values": {
            ...
        },
        "vendor": "5b0286ce517565000d9cb1ca",
        "vendor_data": {
            ...
        }
    },
    "refs": {
        ...
    }
}
```
Билет должен содержать:

Примечание: У нас нет требований к дизайну билета, кроме наличия обязательной информации на нём.

- баркод
- серия
- номер
- категория
- ряд-место (если с рассадкой)
- цена
- площадка (название-адрес)
- дата-время начала в часовом поясе площадки
- название мероприятия
- наименование юридического лица, инн, огрн, адрес (если не ИП)

#### <span id="page-39-0"></span>1.2.2.4 Добавить промокоды к заказу

Регистр применяемых к заказу промокодов не важен

#### Запрос

PATCH /v2/resources/orders/:id

#### JSON Parameters

• promocodes – (list of string)

#### Ответ

HTTP/1.1 200 OK Content-Type: application/json

[Объект заказа](#page-5-3)

#### Пример запроса

```
PATCH /v2/resources/orders/5bacf64ea0eb2f000c45160a HTTP/1.1
Authorization: key 9bd8359943b545500278875r49c5b96d
Content-Type: application/json
{
    "promocodes": [
        "PROMO100"
   ]
}
```
Пример ответа

```
HTTP/1.1 200 OK
Content-Type: application/json
{
    "data": {
        "created_at": "2018-09-27 15:25:02",
        "event": "5b23b53b9c9b19000c6c4180",
        "expired_after": "2018-11-16 00:00:00",
```

```
"id": "5bacf64ea0eb2f000c45160a",
    "number": 41564,
    "org": "5b0286ce517565000d9cb1ca",
    "origin": "api",
    "promocodes": [
        "5d664d392a4191909a568b40"
    ],
    "status": "executed",
    "tickets": [
        {
            "barcode": null,
            "discount": "100.00",
            "extra": "46.12",
            "full": "946.12",
            "id": "5d664830b8a2cb5ce0576457",
            "nominal": "900.00",
            "number": 142278,
            "price": "1000.00",
            "serial": "BKC",
            "set": "5d6648306b23e8a5f90ef047",
            "status": "reserved"
        }
    ],
    "values": {
        "discount": "100.00",
        "extra": "46.12",
        "full": "946.12",
        "nominal": "900.00",
        "price": "1000.00",
        "sets_values": {
            "5d6648306b23e8a5f90ef047": {
                "discount": "100.00",
                "id": "5d6648306b23e8a5f90ef047",
                "nominal": "900.00",
                "price": "1000.00",
                "promocode": "5d664d392a4191909a568b40"
            },
            "5d664830e4c685ae48bd2d3d": {
                "discount": "100.00",
                "id": "5d664830e4c685ae48bd2d3d",
                "nominal": "400.00",
                "price": "500.00",
                "promocode": "5d664d392a4191909a568b40"
            }
        },
        "viral_promocodes": []
    },
    "vendor": "5b0286ce517565000d9cb1ca",
    "vendor_data": {
        ...
    }
},
"refs": {
    "promocodes": {
        "5d664d392a4191909a568b40": {
            "code": "promo100",
```

```
"discount": {
                    "fix": "100.00"
                },
                "id": "5d664d392a4191909a568b40",
                "viral": false
            }
        },
        "sets": {
            "5d6648306b23e8a5f90ef047": {
                "id": "5d6648306b23e8a5f90ef047",
                "name": "Партер",
                "price": "1000.00",
                "with_seats": false
            }
        },
        ...
    }
}
```
Промокод может быть как на конкретную сумму, так и на процент:

```
{
    ...
    "promocodes": {
        "5d66b9f9a80b147cadf87583": {
            "id": "5d66b9f9a80b147cadf87583",
            "code": "promo5%",
            "discount": {
                "percentage": "5%"
            },
            "viral": false
        }
   }
}
```
#### Ошибки при работе с промокодами

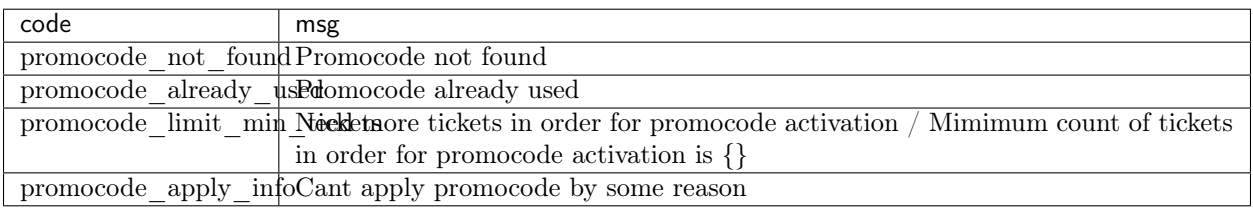

Предупреждение: Успешность применения промокода не влияет на код ответа

#### Пример ошибки

{

"data": { ...

```
},
    "refs": {
        ...
    },
    "errors": [
        {
             "code": "promocode_not_found",
             "msg": "Promocode not found"
        }
    ],
}
```
## <span id="page-42-0"></span>1.2.3 Промокоды

#### <span id="page-42-1"></span>1.2.3.1 Проверка промокода

Существует возможность проверить актуальность промокода для мероприятия. В случае если промокод невозможно применить возвращается ответ BadRequest c кодом ответа 400. В остальных случаях возвращаются параметры промкомода и ограничения на его использование.

#### <span id="page-42-2"></span>Запрос

POST /v2/services/promocodes/check

#### JSON Parameters

- event id мероприятия  $(\text{str})$
- $code \kappa$ од  $(str)$

#### Ответ

```
HTTP/1.1 200 OK
Content-Type: application/json
{
    "data": {
        "discount": { // Размер скидки промокода, в процентах
            "percentage": str // или фиксированной величины. Одновременно<br>"fix": str // может быть только один из параметров.
                                 // может быть только один из параметров.
        },
        "lifetime": { \sqrt{ } Ограничение по времени действия промокода.
            "finish": iso8601 // Необязательное поле.
            "start": iso8601
        },
        "sets": [oid, ...], // Ограничение по категориям билетов на которые
                                 // действует скидка. Пустой массив означает
                                 // отсутствие ограничений.
        "tickets_count": { // Ограничение по количеству билетов в заказе,
                                 // на которое дейтвует скидка.
            \texttt{min" : int} // min - минимальное количество билетов в заказе,
                                 // после которого начинает начисляться скидка.
                                 // Необязательное поле.
            "max": int \frac{1}{2} max - максимальное количество билетов в заказе,
                                 // после которого скидка больше не начисляется.
```

```
// Необязательное поле.
       }
   },
    "refs": {
       "sets": {
           oid: {
                           // id категории
               "name": str // название категории
               "price": str // цена категории (оригинальная, без скидки)
           }
           ...
       }
   }
}
```
#### Примеры

#### Запрос

```
POST /v2/services/promocodes/check HTTP/1.1
Authorization: key 9bd8359943b545500278875r49c5b96d
Content-Type: application/json
{
    "code": "fix100",
    "event": "5db2d8504d9134a8c7ec2cf5"
}
```
#### Ответ

```
HTTP/1.1 200 OK
Content-Type: application/json
{
    "data": {
        "discount": {
            "fix": "100.00"
        },
        "sets": [],
        "tickets_count": {}
    },
    "refs": {
        "sets": {}
    }
}
```
### Запрос

```
POST /v2/services/promocodes/check HTTP/1.1
Authorization: key 9bd8359943b545500278875r49c5b96d
Content-Type: application/json
{
    "code": "all",
```

```
"event": "5d765a4a221988d7da985875"
```
Ответ

}

```
HTTP/1.1 200 OK
Content-Type: application/json
{
    "data": {
        "discount": {
            "percentage": "25%"
       },
        "lifetime": {
            "finish": "2019-11-30 20:59:00",
            "start": "2019-10-30 21:00:00"
       },
        "sets": [
            "5d765a59221988d7da985879"
       ],
        "tickets_count": {
           "min": 2
       }
   },
    "refs": {
        "sets": {
            "5d765a59221988d7da985879": {
               "id": "5d765a59221988d7da985879",
                "name": "Билетище",
                "price": "1099.00"
            }
       }
   }
}
```
Запрос

```
POST /v2/services/promocodes/check HTTP/1.1
Authorization: key 9bd8359943b545500278875r49c5b96d
Content-Type: application/json
{
    "code": "not_exists",
    "event": "5d765a4a221988d7da985875"
}
```
Ответ

```
HTTP/1.1 400 Bad Request
Content-Type: application/json
{
    "error": "HTTPBadRequest",
    "reason": "Promocode not found"
}
```
## <span id="page-45-0"></span>1.2.4 Работа со списком заказов

#### <span id="page-45-1"></span>1.2.4.1 Получение списка заказов

#### Запрос

```
GET /v2/resources/orders
```
#### Query Parameters

- created\_at Дата создания заказа в формате ISO от и до, через запятую
- status  $C$ писок статусов заказа
- $\bullet$  events Список мероприятий
- only\_with\_customer bool; Если true Показываем заказы, только если есть данные покупателя
- page Порядковый номер страницы результатов запроса (по умолчанию первая)
- page\_size Кол-во записей на страницу результатов запроса (минимум 1, максимум 200, по умолчанию 50)

#### Ответ

HTTP/1.1 200 OK Content-Type: application/json

Список [объектов заказа](#page-5-3)

#### Пример запроса

GET /v2/resources/orders?status=done,cancelled&created\_at=2000-07-28T13:00:00,2020-07- ˓<sup>→</sup>28T13:00:00 HTTP/1.1 Authorization: key 9bd8359943b545500278875r49c5b96d

#### Пример ответа

```
HTTP/1.1 200 OK
Content-Type: application/json
{
    "data": [
        {
            "code": "97elgi8j",
            "created_at": "2019-07-25 14:56:16",
            "done_at": "2019-07-25 14:57:47",
            "event": "5d31fbdd27649b0dff076117",
            "expired_after": "2019-07-25 15:11:16",
            "id": "5d39c3108cd381a4891e07e0",
            "number": 54881,
            "org": "5b04229196c055000d87c2b5",
            "origin": "api",
            "promocodes": [],
            "settings": {
                "invitation": false,
                "send_tickets": false,
                "subscribe_agree": false
            },
```

```
"status": "done",
        "tickets": [
            {
                "barcode": "17174251182011730",
                "discount": "0.00",
                "extra": "6.00",
                "full": "156.00",
                "id": "5d31fbfb306fdcc187b91179",
                "nominal": "150.00",
                "number": 157495,
                "price": "150.00",
                "serial": "OOX",
                "set": "5d31fbfa27649b0dff07611b",
                "status": "reserved"
            }
        ],
        "values": {
            "discount": "0.00",
            "extra": "6.00",
            "full": "156.00",
            "nominal": "150.00",
            "price": "150.00",
            "sets_values": {
                "5d31fbfa27649b0dff07611b": {
                    "discount": "0.00",
                    "id": "5d31fbfa27649b0dff07611b",
                    "nominal": "150.00",
                    "price": "150.00",
                    "promocode": null
                },
                "5d31fbfa8a75c12c9d64de13": {
                    "discount": "0.00",
                    "id": "5d31fbfa8a75c12c9d64de13",
                    "nominal": "1050.00",
                    "price": "1050.00",
                     "promocode": null
                }
            },
            "viral_promocodes": []
        },
        "vendor": "5b02d6e9517565000d9cb1ce",
        "vendor_data": {}
    },
    ...
],
"pagination": {
    "page": 1,
    "page_size": 50,
    "total": 1
},
"refs": {
    "events": {
        "5c13b5b1867efb000be1ebd7": {
            "id": "5c13b5b1867efb000be1ebd7",
            "lifetime": {
                "finish": "2019-08-31 16:00:00",
```

```
"start": "2019-08-31 15:00:00"
                },
                "org": "5ba10ea90c43fc000b0fc786",
                "status": "public",
                "timezone": "Europe/Moscow",
                "title": {
                    "desc": "ауц",
                    "text": "KoЯn"
                }
            },
            ...
        },
        "partners": {
            "5b02d6e9517565000d9cb1ce": {
                "id": "5b02d6e9517565000d9cb1ce",
                "name": "Rasp new"
            },
            "5b04229196c055000d87c2b5": {
                "id": "5b04229196c055000d87c2b5",
                "name": "My best org"
            },
            "5ba10ea90c43fc000b0fc786": {
                "id": "5ba10ea90c43fc000b0fc786",
                "name": "Тест VK Pay"
            },
            "5bb333389049ea000d2ba9c7": {
                "id": "5bb333389049ea000d2ba9c7",
                "name": "Newbie"
            }
        },
   }
}
```
#### <span id="page-47-0"></span>1.2.4.2 Экспорт списка заказов на почту

#### Описание параметров:

#### Запрос

<span id="page-47-1"></span>GET /v2/resources/orders/export

#### Query Parameters

- created\_at Дата создания заказа в формате ISO от и до, через запятую
- status  $Cn$ исок статусов заказа
- $\bullet$  events Список мероприятий
- only\_with\_customer bool; Если true Показываем заказы, только если есть данные покупателя
- email Адрес, куда отправить файл экспорта. Обязательно

#### Ответ

```
HTTP/1.1 200 OK
Content-Length: 0
Content-Type: text/html; charset=UTF-8
```
#### Пример запроса

```
POST /v2/resources/orders/export HTTP/1.1
Authorization: key 9bd8359943b545500278875r49c5b96d
Content-Type: application/json
{
    "created_at": "2000-07-28T13:00:00,2020-07-28T13:00:00",
    "email": "hello@world.hello",
    "status": [
        "done",
        "cancelled"
    ]
}
```
## <span id="page-48-0"></span>1.2.5 Работа со списком возвратов

#### <span id="page-48-1"></span>1.2.5.1 Получаем список возвратов

#### Запрос

<span id="page-48-2"></span>GET /v2/resources/refund\_requests

#### Query Parameters

- $\text{created\_at}$  Дата создания возврата, *[isodatetime](#page-50-1)* промежуток через запятую
- finished\_at Дата завершения возврата, *[isodatetime](#page-50-1)* промежуток через запятую
- events Фильтр по списку мероприятий
- status Фильтр по списку статусов возратов (new | in progress | approved | rejected)
- page Порядковый номер страницы результатов запроса (по умолчанию первая)
- $page\_size -$  Кол-во записей на страницу результатов запроса (минимум 1, максимум 200, по умолчанию 50)

#### Пример запроса

```
GET /v2/resources/refund_requests?created_at=2018-01-01T00:00:00,2019-07-01T00:00:00&
˓→events=5b23b53b9c9b19000c6c4180 HTTP/1.1
Authorization: key 9bd8359943b545500278875r49c5b96d
```
#### Пример ответа

```
HTTP/1.1 200 OK
Content-Type: application/json
{
    "data": [
        {
            "created_at": "2018-07-24 13:26:00",
            "culprit": "user",
            "delta": "13500.00",
            "event": "5b23b53b9c9b19000c6c4180",
```

```
"refund_nominal" "13500.00",
            "finished_at": "2018-07-24 13:26:14",
            "id": "5b5728e886e7040069eb7f86",
            "order": "5b57281886e704000b424741",
            "org": "5b0286ce517565000d9cb1ca",
            "policy": "general",
            "status": "approved",
            "tickets": [
                ...
            ],
            "vendor": "5b0286ce517565000d9cb1ca"
        },
        ...
    ],
    "pagination": {
        "page": 1,
        "page_size": 50,
        "total": 1
    },
    "refs": {
        "events": {
            ...
        },
        "orders": {
            ...
        },
        "partners": {
            ...
        },
        "tickets": {
            ...
        }
    }
}
```
## <span id="page-49-0"></span>1.2.6 Повторяющиеся сущности

## <span id="page-49-1"></span>1.2.6.1 VEVENT

Поле типа vevent, это строка в формате VEVENT из [RFC 2445](https://tools.ietf.org/html/rfc2445.html). В настоящий момент поддерживается только два значения: DTSTART и DTEND. Значения указываются только в [UTC](https://goo.gl/QGpQCU)

Пример:

```
BEGIN:VEVENT\r\n
DTSTART;VALUE=DATE-TIME:20160124T160000Z\r\n
DTEND;VALUE=DATE-TIME:20160124T173000Z\r\n
END:VEVENT\r\n\
```
## <span id="page-49-2"></span>1.2.6.2 Media

Различные медиа-данные имеют общий формат.

#### id

author id создателя content\_type тип файла (например, «image/jpeg») length размер в байтах md5hash хеш md5 от содержимого url полный урл до файла

## <span id="page-50-0"></span>1.2.6.3 ObjectId

Уникальный идентификатор в рамках сущности – строка из 24 символов ([[a-zA-Z0-9])

## <span id="page-50-1"></span>1.2.6.4 ISODatetime

Строка, содержащая дату-время в формате [ISO8601](https://www.cl.cam.ac.uk/~mgk25/iso-time.html)

# Глава 2

Дополнительно

- <span id="page-52-0"></span> $\bullet\,$  genindex
- $\bullet\,$  search

# <span id="page-54-0"></span> $/v1$

GET /v1/resources/events/:id/tickets, ??

# /v2

GET /v2/resources/orders, [42](#page-45-2) GET /v2/resources/orders/export, [44](#page-47-1) GET /v2/resources/refund\_requests, [45](#page-48-2) POST /v2/resources/orders, [2](#page-5-4) POST /v2/resources/orders/:id, [34](#page-37-1) POST /v2/resources/refund\_requests/, [25](#page-28-3) POST /v2/services/promocodes/check, [39](#page-42-2) PATCH /v2/resources/orders/:id, [12](#page-15-2) PATCH /v2/resources/refund\_requests/:refund\_id, [29](#page-32-2)

Алфавитный указатель

<span id="page-56-0"></span>R

RFC

RFC 2445, [46](#page-49-3)